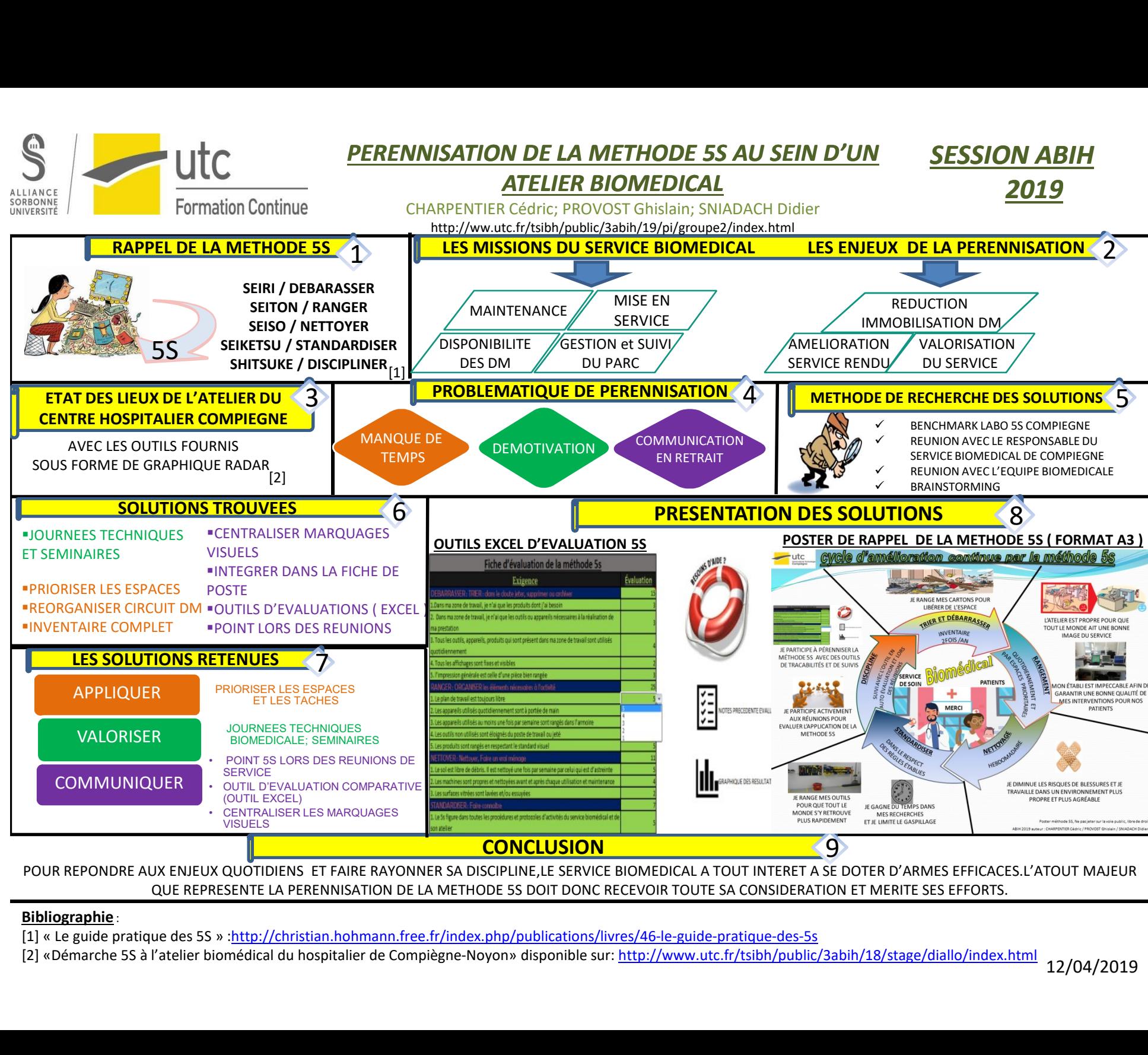

POUR REPONDRE AUX ENJEUX QUOTIDIENS ET FAIRE RAYONNER SA DISCIPLINE,LE SERVICE BIOMEDICAL A TOUT INTERET A SE DOTER D'ARMES EFFICACES.L'ATOUT MAJEUR QUE REPRESENTE LA PERENNISATION DE LA METHODE 5S DOIT DONC RECEVOIR TOUTE SA CONSIDERATION ET MERITE SES EFFORTS.

[2] «Démarche 5S à l'atelier biomédical du hospitalier de Compiègne-Noyon» disponible sur: http://www.utc.fr/tsibh/public/3abih/18/stage/diallo/index.html